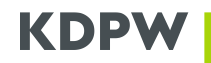

### **Składanie raportów z wykorzystaniem aplikacji Wypłata Świadczeń Zarządzanie Emisjami - instrukcja**

## **Spis treści**

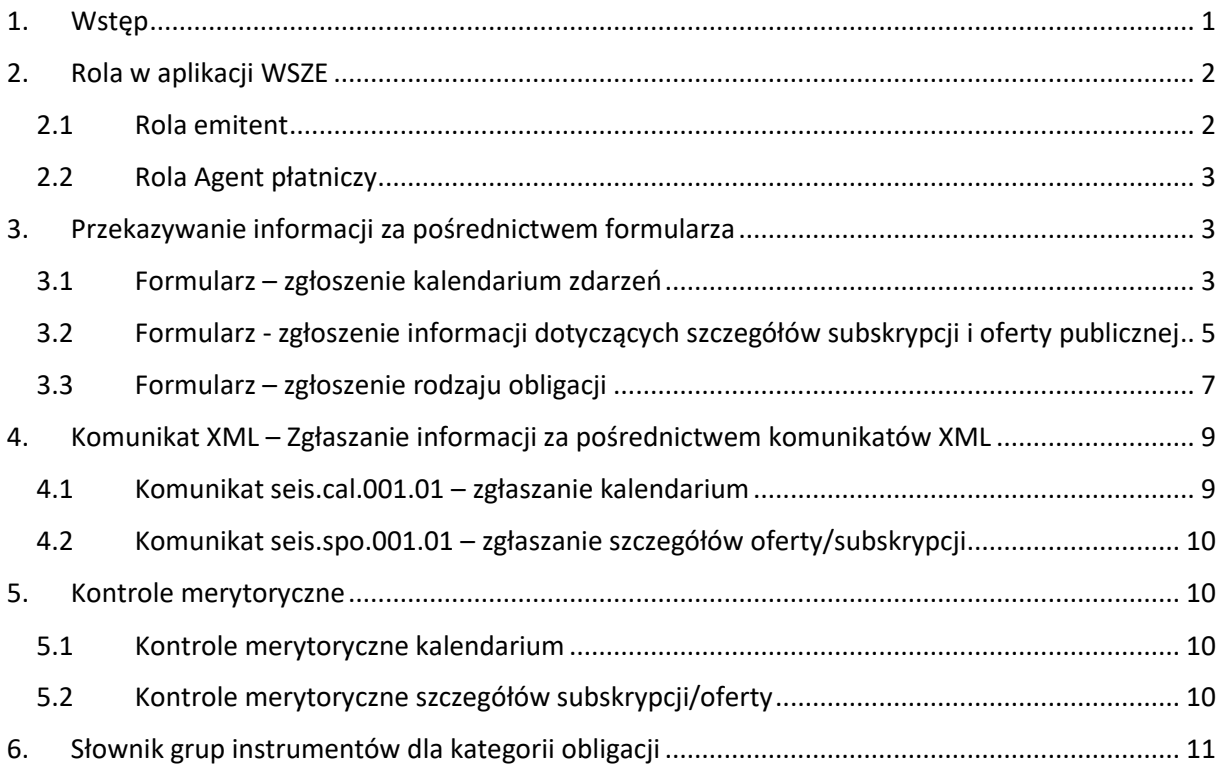

## <span id="page-0-0"></span>**1. Wstęp**

Aplikacja WSZE służy emitentom oraz Agentom płatniczym do przeglądania informacji o instrumentach zarejestrowanych w KDPW jak również do przekazywania dodatkowych informacji wynikających:

- w przypadku kalendarium zdarzeń wypłaty świadczeń z ustawy z dnia 9 listopada 2018 r. o zmianie niektórych ustaw w związku ze wzmocnieniem nadzoru nad rynkiem finansowym oraz ochrony inwestorów na tym rynku,
- w przypadku szczegółów subskrypcji, oferty publicznej i rodzaju obligacji z art. 7 c ustawy o obrocie instrumentami finansowymi oraz z przepisów rozporządzenia Ministra Finansów z dnia 22 marca 2024 r. w sprawie dodatkowych informacji przekazywanych Krajowemu Depozytowi Papierów Wartościowych S.A. przed zawarciem umowy, której przedmiotem jest rejestracja papierów wartościowych.

Aplikacja służy do przykazywania wyżej wymienionych informacji w przypadku instrumentów zarejestrowanych w CSD KDPW bez udziału Agenta emisji. Ponadto emitent ma obowiązek przekazania szczegółów subskrypcji i oferty publicznej poprzez aplikację WSZE, najpóźniej w dniu złożenia wniosku o rejestrację w przypadku instrumentów, które będą rejestrowane w CSD KDPW. Aplikacja służy również do aktualizacji lub korekty kalendarium, szczegółów subskrypcji i oferty publicznej.

# <span id="page-1-0"></span>**2. Rola w aplikacji WSZE**

### <span id="page-1-1"></span>**2.1 Rola emitent**

Po zalogowaniu emitent na głównym ekranie widzi zarejestrowane instrumenty po lewej stronie. Może wybrać jedną z trzech zakładek pozwalających na przeglądanie zarejestrowanych instrumentów oraz na zgłaszanie dodatkowych informacji.

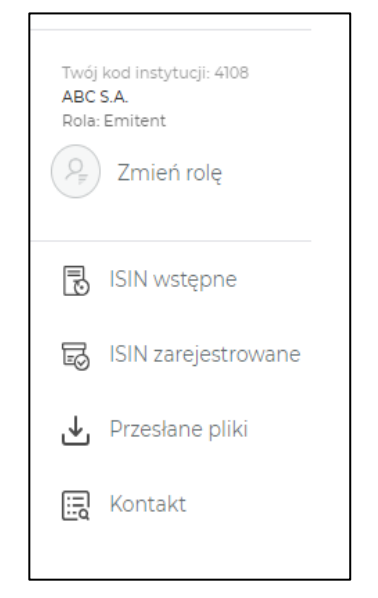

ISIN wstępne - kody zarezerwowane na potrzebę przyszłej rejestracji. Rezerwację kodu należy dokonać przed wysłaniem wniosku o rejestrację papieru wartościowego w KDPW. We wniosku należy umieścić kod wstępny.

ISIN zarejestrowane w CSD KDPW. Przegląd zarejestrowanych papierów wartościowych oraz funkcjonalności przekazywania kalendarium, szczegółów subskrypcji i oferty publicznej oraz zgłoszenia rodzaju obligacji zgodnie z rozdziałem 2 ustawy o obligacjach.

Przesłane pliki – menu pozwalające na przeglądanie zaczytanych plików XML oraz załadowanie nowego pliku. Dotyczy:

- seis.cal.0001.01 kalendarium,
- seis.spo.001.01 szczegóły subskrypcji i oferty.

### <span id="page-2-0"></span>**2.2 Rola Agent płatniczy**

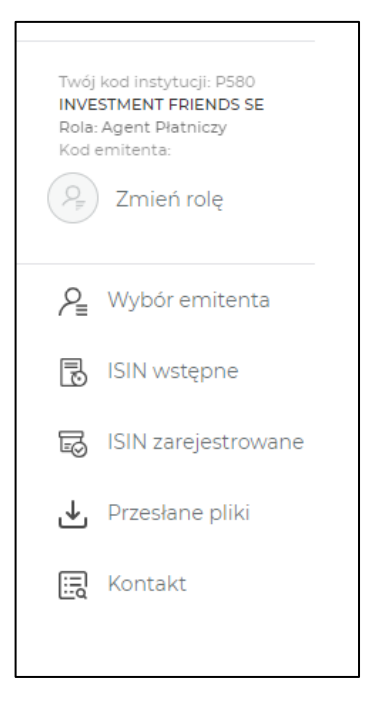

Agent płatniczy po zalogowaniu się jest zobowiązany do wyboru emitenta, w imieniu którego będzie działał. Może działać wyłącznie w imieniu emitentów, którzy dostarczyli do KDPW pełnomocnictwo dla Agenta. Wzór dedykowanego oświadczenia – E2 Oświadczenie emitenta dotyczące ustanowienia/odwołania Agenta emisji/płatniczego – znajduje się na stronie: [https://www.kdpw.pl/pl/wzory-dokumentow/uczestnictwo-w-typie](https://www.kdpw.pl/pl/wzory-dokumentow/uczestnictwo-w-typie-emitent/36.html)[emitent/36.html.](https://www.kdpw.pl/pl/wzory-dokumentow/uczestnictwo-w-typie-emitent/36.html)

Pozostałe funkcjonalności są analogiczne jak w przypadku interfejsu emitenta.

# <span id="page-2-1"></span>**3. Przekazywanie informacji za pośrednictwem formularza**

### <span id="page-2-2"></span>**3.1 Formularz – zgłoszenie kalendarium zdarzeń**

W celu wprowadzenia zdarzenia lub zdarzeń w kalendarium, bądź w celu jego modyfikacji lub korekty należy przejść do zakładki "ISIN zarejestrowane". Na końcu danych dotyczących każdego papieru wartościowego znajduje się symbol trzech kropek. Po jego przyciśnięciu pokazuje się lista rozwijana, z której należy wybrać "Kalendarium".

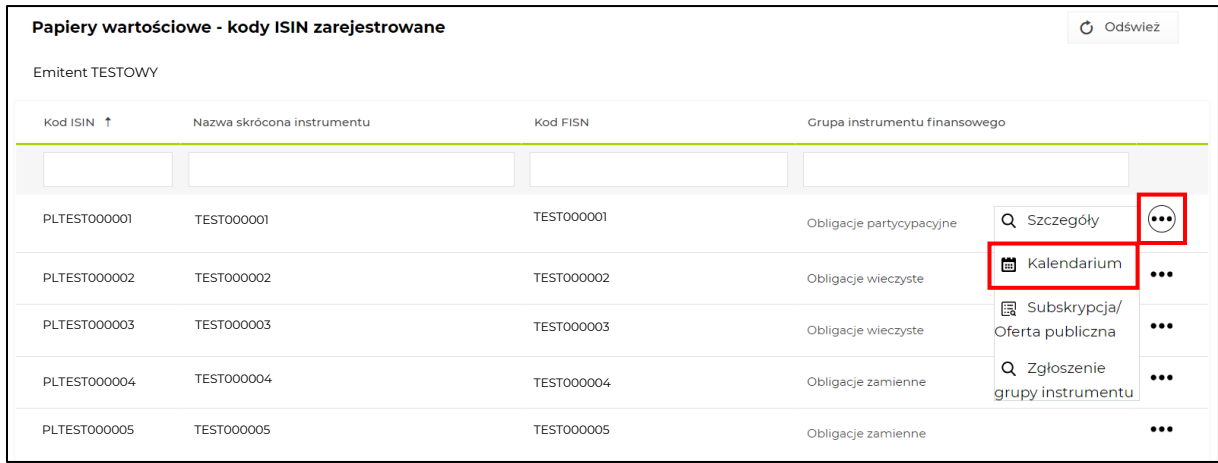

Po przejściu do danych wybranego papieru wartościowego prezentowane są poszczególne zdarzenia korporacyjne. Korzystając z przycisku "Dodaj" należy przejść do obszaru wprowadzania danych dla nowego zdarzenia.

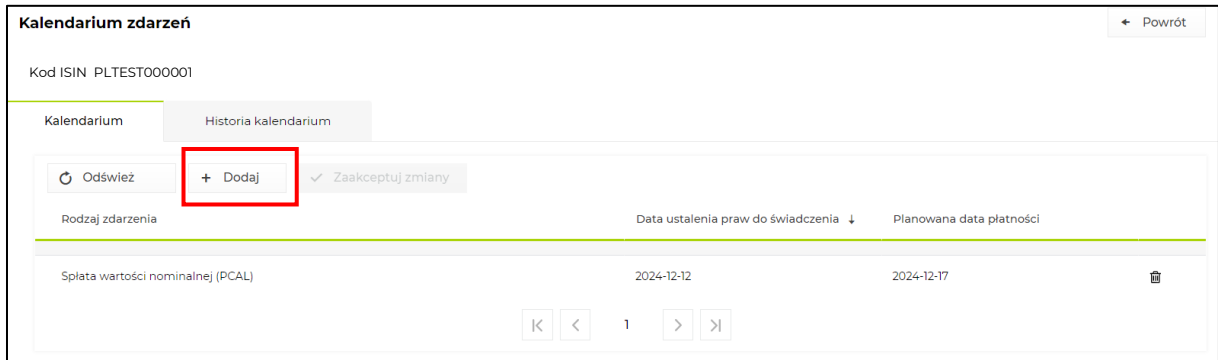

W nowym oknie dialogowym należy uzupełnić dane dotyczące zdarzenia:

- Rodzaj zdarzenia,
- Data ustalenia praw do świadczenia,
- Planowana data płatności data płatności musi być późniejsza od daty ustalenia praw.

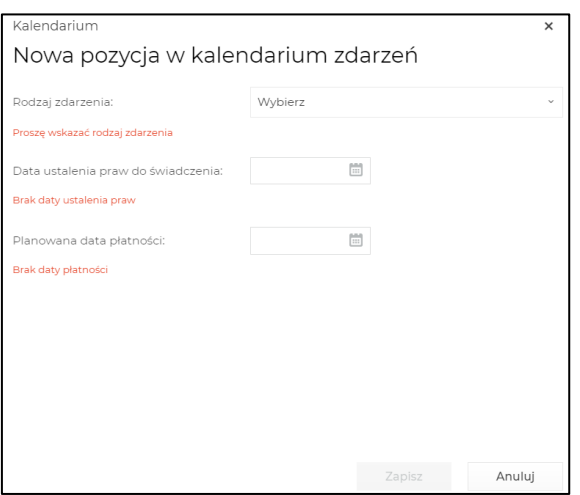

Wprowadzone dane należy zapisać. Po ponownym przejściu do głównego widoku dla papieru wartościowego koniecznej jest zaakceptowanie zmian.

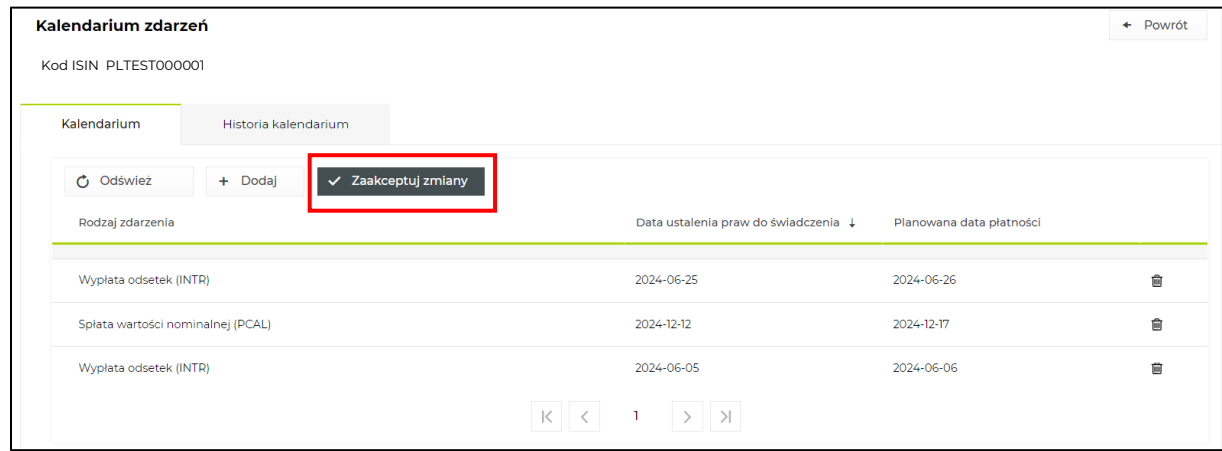

Błędnie wprowadzone zdarzenie można usunąć korzystając z ikonki kosza znajdującego się po prawej stronie zapisanego rekordu zdarzenia. Wprowadzone zmiany należy zapisać.

### <span id="page-4-0"></span>**3.2 Formularz - zgłoszenie informacji dotyczących szczegółów subskrypcji i oferty publicznej**

Z dniem 30 maja 2024 r. na podstawie przepisów rozporządzenia Ministra Finansów z dnia 22 marca 2024 r. w sprawie dodatkowych informacji przekazywanym Krajowemu Depozytowi Papierów Wartościowych S.A. przed zawarciem umowy, której przedmiotem jest rejestracja papierów wartościowych, na emitentów obligacji, listów zastawnych i certyfikatów inwestycyjnych zostały nałożone nowe obowiązki informacyjne. Emitenci instrumentów zarejestrowanych przed dniem 30 maja 2024 roku zobowiązani są przekazać dane dotyczące szczegółów subskrypcji oraz oferty publicznej przy pierwszej aktualizacji danych, nie później niż w ciągu 6 miesięcy od wejścia w życie rozporządzenia. Emitenci instrumentów rejestrowanych w CSD KDPW po tej dacie bez udziału Agenta emisji, zobowiązani są przekazać dodatkowe informacje najpóźniej w dniu złożenia wniosku do KDPW.

W celu wprowadzenia danych należy przejść do zakładki "ISIN zarejestrowane" lub w przypadku instrumentów w zakresie których złożono wniosek o rejestracje do zakładki "ISIN wstępne". Na końcu danych dotyczących każdego papieru wartościowego znajduje się symbol trzech kropek. Po jego przyciśnięciu pokazuje się lista rozwijana, z której należy wybrać "Subskrypcja/Oferta publiczna".

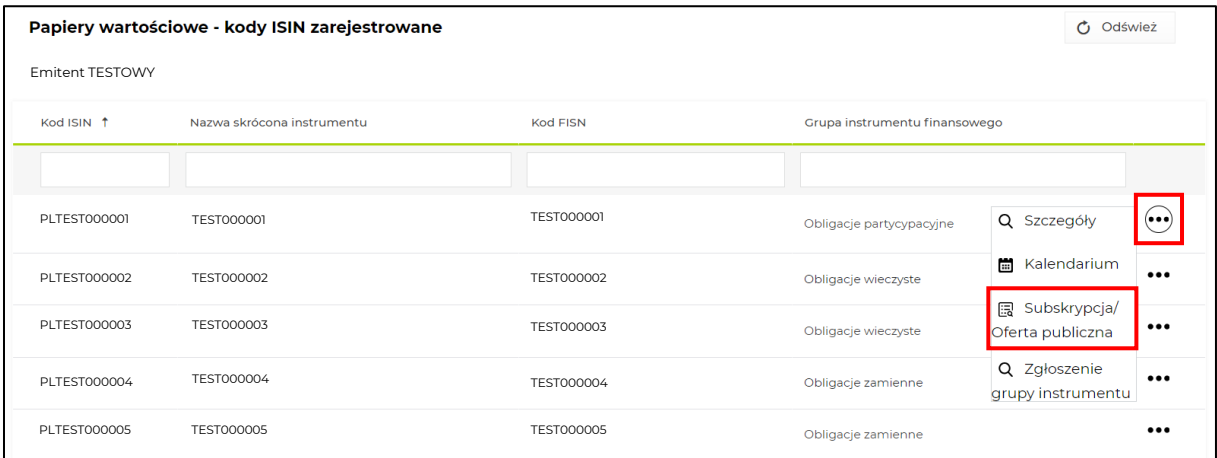

Po przejściu do danych wybranego papieru wartościowego prezentowane są poszczególne serie. Korzystając ponownie z przycisku z symbolem trzech kropek oraz przycisku "Dodaj" przechodzi się do obszaru przekazania informacji dotyczącej subskrypcji oraz oferty publicznej.

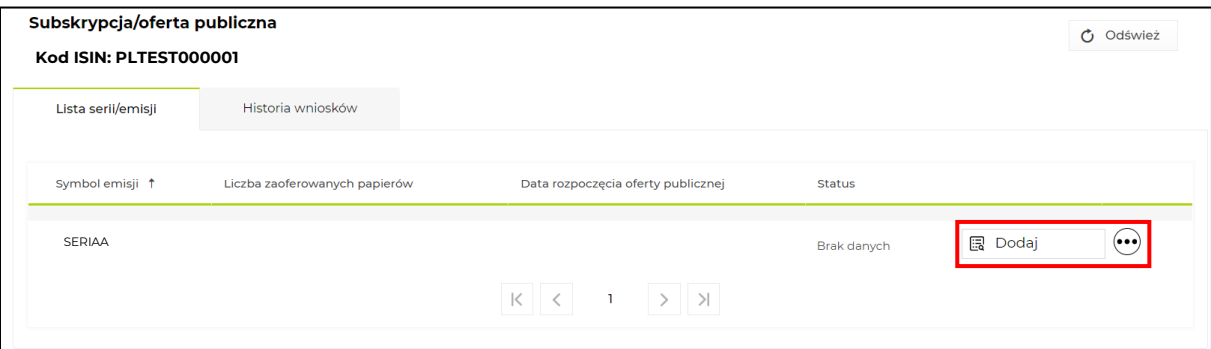

W pierwszej części formularza należy wskazać informacje dot. szczegółów subskrypcji:

- Liczba zaoferowanych papierów wartościowych,
- Maksymalna jednostkowa cena emisyjna,
- Waluta maksymalnej ceny emisyjnej,
- Data rozpoczęcia subskrypcji,
- Data zakończenia subskrypcji,
- Data przydziału papierów wartościowych,
- Docelowy rynek notować pole należy uzupełnić w przypadku, gdy właściwy organ emitenta podjął uchwałę w sprawie ubiegania się o dopuszczenie papierów wartościowych do obrotu na rynku regulowanym lub o wprowadzenie papierów wartościowych do ASO.

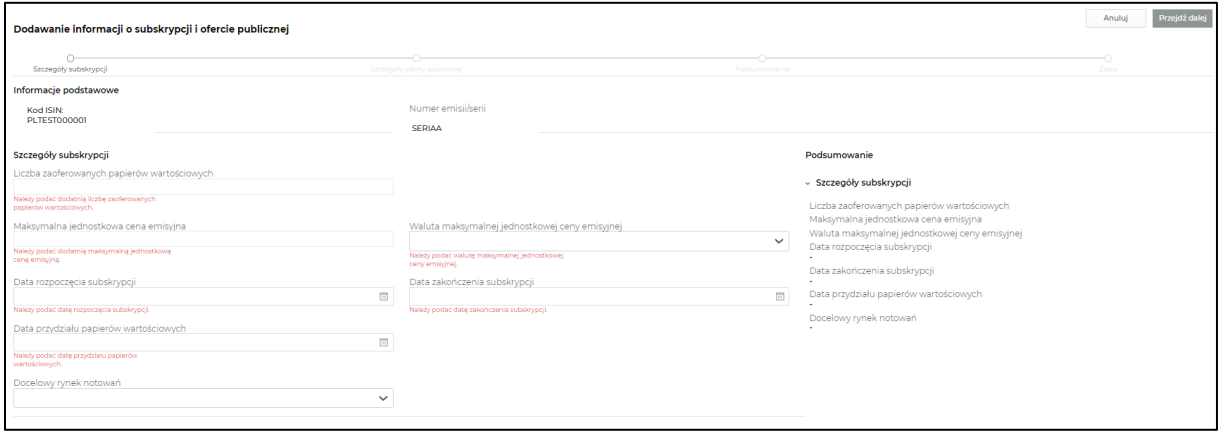

Drugą część formularza należy uzupełnić w przypadku, gdy raportowany instrument był przedmiotem oferty publicznej.

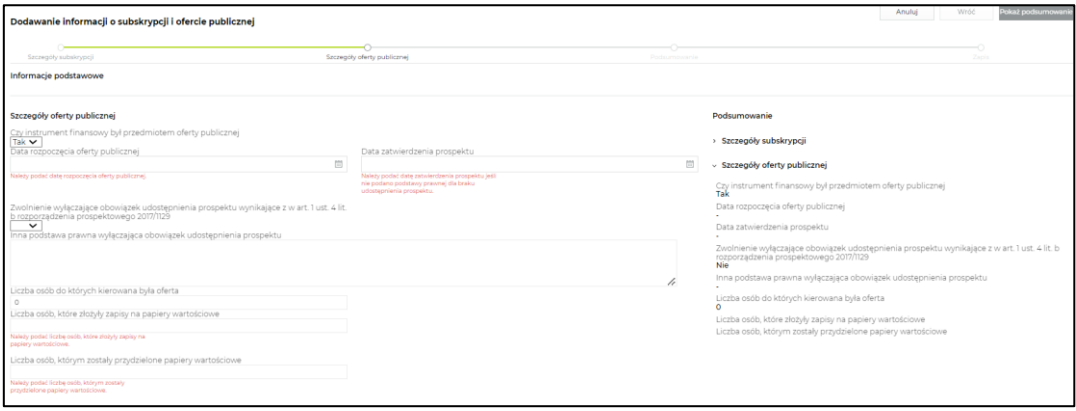

Dla oferty publicznej, której nie dotyczy zwolnienie wyłączające obowiązek udostępnienia prospektu należy wprowadzić datę zatwierdzenia prospektu.

Dla oferty publicznej, której dotyczy zwolnienie wyłączające obowiązek udostępnienia prospektu należy zaznaczyć, czy zwolnienie wynika z art. 1 ust. 4 lit. B rozporządzenia prospektowego 2017/1129 lub podać inną podstawę prawną wyłączającą obowiązek udostępnienia prospektu.

W przypadku zwolnienia wynikającego z art. 1 ust. 4 lit. B rozporządzenia prospektowego 2017/1129 należy podać liczbę osób, do których była kierowana oferta.

W szczegółach oferty publicznej należy również podać liczbę osób, które złożyły zapisy na papiery wartościowe oraz liczbę osób, którym zostały one przydzielone.

#### *Podsumowanie*

W podsumowaniu jest możliwość podejrzenia wprowadzonych danych. Po zapisaniu dane zostaną przetworzone w kdpw\_stream. Status przetwarzania można sprawdzić w widoku "Historia wniosków".

W przypadku błędnie wprowadzonych danych istnie możliwość ponownej ich edycji.

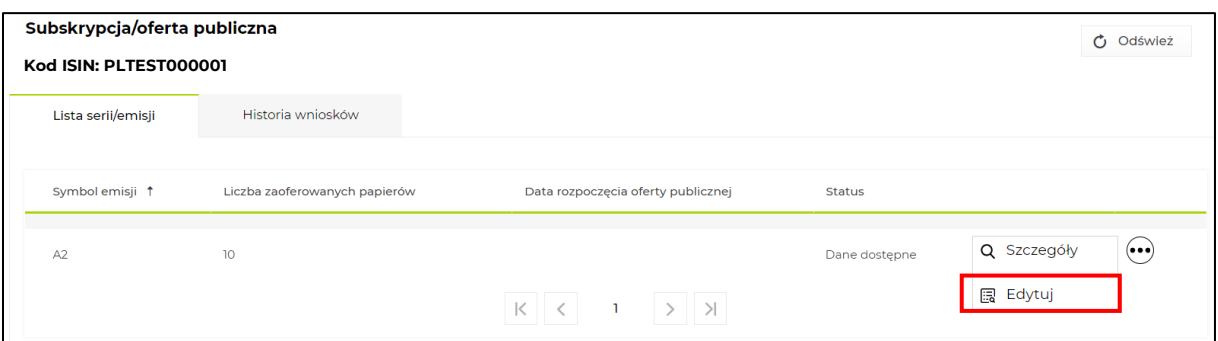

### <span id="page-6-0"></span>**3.3 Formularz – zgłoszenie rodzaju obligacji**

Emitenci obligacji zarejestrowanych w CSD KDPW przed dniem 30 maja 2024 roku zobowiązani są przekazać informację o rodzaju obligacji – zgodnie z rozdziałem drugim ustawy o obligacjach – przy pierwszej aktualizacji danych, nie później niż w ciągu 6 miesięcy od wejścia w życie rozporządzenia. Emitenci zobowiązani są wskazać jedną z grup obligacji wymienioną w rozdziale 6 niniejszej instrukcji.

W zakładce "ISIN zarejestrowane" należy odszukać właściwy kod ISIN i korzystając z przycisku z symbolem trzech kropek wybrać z rozwijanej listy pozycje "Zgłoszenie grupy instrumentu".

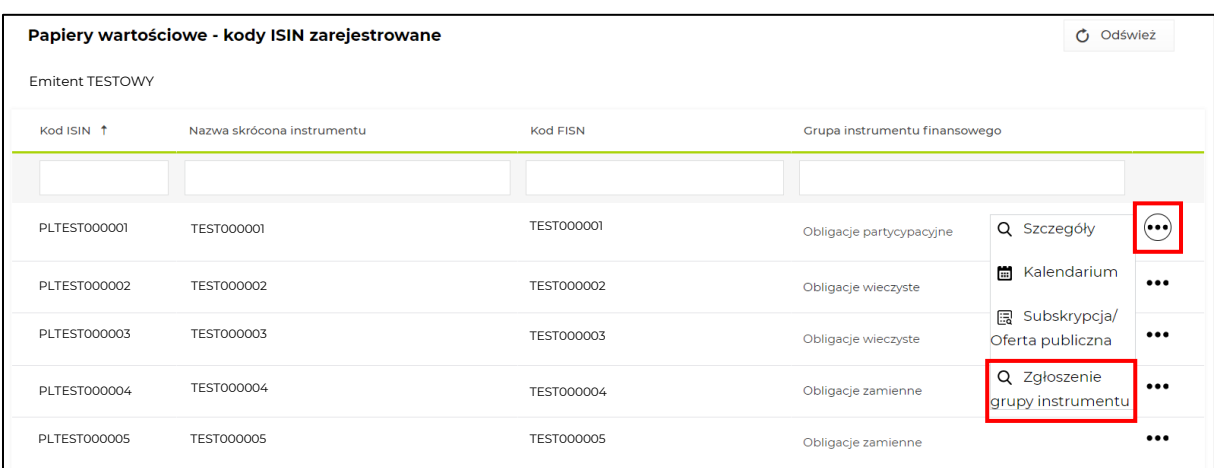

W obszarze listy wniosków można zgłosić zmianę grupy instrumentu.

![](_page_7_Picture_50.jpeg)

We wniosku z wyświetlanej listy należy wybrać właściwą grupę instrumentu. Jeżeli docelowej grupy nie ma na wyświetlanej liście należy przejść na kolejną stronę aż do odszukania właściwej grupy, służą do tego przyciski na dole formularza. Po wybraniu nowej grupy należy wysłać wniosek.

![](_page_7_Picture_51.jpeg)

### Prawidłowo wysłany wniosek będzie oczekiwał na rejestracje.

![](_page_7_Picture_52.jpeg)

# <span id="page-8-0"></span>**4. Komunikat XML – Zgłaszanie informacji za pośrednictwem komunikatów XML**

### <span id="page-8-1"></span>**4.1 Komunikat seis.cal.001.01 – zgłaszanie kalendarium**

Do składania raportów za pośrednictwem komunikatu xml seis.cal.001.01 służy zakładka "Przesłane pliki" (przycisk "Nowy plik"). Statusy informujące o bieżącym stanie przesłanego pliku są również widoczne w tej zakładce.

Statusy przesłanego pliku:

- a. ER plik ma nieprawidłową strukturę. W zakładce 'Przesłane pliki' należy kliknąć w wiersz dotyczący wysyłanego pliku i sprawdzić opis błędu. W opisie wskazany będzie numer wiersza i kolumny w kodzie komunikatu, który spowodował błąd.
- b. OK plik ma prawidłową strukturę. Kalendarium przesyłane w pliku zostało poddane kontroli merytorycznej. Kalendarium złożone za pośrednictwem komunikatu xml, użytkownik powinien widzieć w zakładce "ISIN zarejestrowane" tak samo jak dla informacje przekazywane formularzem.

Sposób wypełniania nagłówka BAH:

- kod i nazwa nadawcy komunikatu: tag **<Id>** powinien być wypełniony kodem LEI nadawcy komunikatu, natomiast tag **<Issr>** powinien być wypełniony krótką jednoczłonową nazwą nadawcy składającą się z wielkich liter,
- kod i nazwa odbiorcy komunikatu: tag **<Id>** powinien być wypełniony wartością "0001", natomiast tag **<Issr>** powinien być wypełniony wartością "KDPW",
- identyfikator nadawcy komunikatu: tag **<BizMsgIdr> -** maksymalnie 35 znaków,
- data i godzina utworzenia komunikatu: tag **<CreDt>**

Sposób wypełnienia tagu **<EvtCd>** Kod zdarzenia CA

Lista kodów zdarzeń:

- INTR\*\* wypłata odsetek,
- CAPG\* wypłata dochodów FIZ bez wykupu certyfikatów inwestycyjnych,
- BIDS wykup dobrowolny częściowy przed terminem,
- PCAL obligatoryjny wykup częściowy przedterminowy / spłata wartości nominalnej,
- LIQU\* umorzenie certyfikatów w związku z likwidacją serii/funduszu,
- MCAL\*\* całościowy przedterminowy wykup papierów dłużnych,
- REDM\*\* wykup papierów dłużnych w terminie zapadalności. \* Dotyczy tylko certyfikatów inwestycyjnych.

\*\* Dotyczy tylko instrumentów dłużnych, czyli obligacji i listów zastawnych.

### *Przykładowe komunikaty*

Przykładowe pliki XML seis.cal.001.01 zostały zamieszczone pod poniższym adresem. Znajduje się tam także dokument ze strukturą komunikatu oraz schemat XSD.

<https://www.kdpw.pl/uploads/seis-cal-001-01-przyklad.xml>

### <span id="page-9-0"></span>**4.2 Komunikat seis.spo.001.01 – zgłaszanie szczegółów oferty/subskrypcji**

Trwają pracę nad implementacją obsługi komunikatu seis.spo.001.01. Instrukcja zostanie zaktualizowana nie zwłocznie po jego zaimplementowaniu.

## <span id="page-9-1"></span>**5. Kontrole merytoryczne**

### <span id="page-9-2"></span>**5.1 Kontrole merytoryczne kalendarium**

Komunikat seis.cal poddawany jest walidacjom zgodnym z poniższym wykazem.

- 1. Sprawdzenie czy wskazany kod ISIN jest zarejestrowany w CSD KDPW.
- 2. Sprawdzenie czy wskazany kod ISIN należy do emitenta przekazującego kalendarium lub do emitenta , który udzielił pełnomocnictwa Agentowi płatniczemu przekazującemu kalendarium.
- 3. Kod zdarzenia CA musi być zgodny z poniższym wykazem
	- a. INTR\*\* wypłata odsetek,
		- b. CAPG\* wypłata dochodów FIZ bez wykupu certyfikatów inwestycyjnych,
		- c. BIDS wykup dobrowolny częściowy przed terminem,
		- d. PCAL obligatoryjny wykup częściowy przedterminowy / spłata wartości nominalnej,
		- e. LIQU\* umorzenie certyfikatów w związku z likwidacją serii/funduszu,
		- f. MCAL\*\* całościowy przedterminowy wykup papierów dłużnych,
		- g. REDM\*\* wykup papierów dłużnych w terminie zapadalności.
			- \* Dotyczy tylko certyfikatów inwestycyjnych.

\*\* Dotyczy tylko instrumentów dłużnych, czyli obligacji i listów zastawnych.

- 4. Data ustalenia praw nie może być późniejsza niż planowana data wykupu.
- 5. Daty zdarzenia w REDM muszą być zgodne z datami zapisanymi w charakterystyce instrumentu.

### <span id="page-9-3"></span>**5.2 Kontrole merytoryczne szczegółów subskrypcji/oferty**

Zarówno przy formularzu jak i danych wysyłanych plikiem XML przesyłane raporty przechodzą szereg kontroli merytorycznych. Poniżej przedstawiona jest lista wraz z kodami błędu.

- Zbyt niska jednostkowa wartość nominalna. W przypadku obligacji kapitałowych oraz obligacji podporządkowanych wartość jednej obligacji nie może być niższa niż 400 000 PLN. W przypadku obligacji transformacyjnych wartość jednej obligacji nie może być niższa niż 1000 PLN.
- Zbyt wczesny termin wykupu. W przypadku obligacji transformacyjnych data wykupu musi przypadać minimum po 5 latach od daty emisji.
- Błędne wskazanie wyłączenia oferty publicznej. Pole "Liczna osób do których kierowana była oferta" jest wypełniane wyłącznie gdy zostało wskazane włączenie na podstawie art. 1 ust. 4 lit. B rozporządzenia prospektywnego 2017/1129.
- Błędna liczba osób do której skierowano ofertę. Dopuszczalne wartości mieszczą się w zakresie od 1 do 149.
- Niezgodne waluty emisji. Waluta maksymalnej jednostkowej ceny emisyjnej (szczegóły subskrypcji) musi być zgodna z walutą jednostkowej ceny emisyjnej (szczegóły emisji), o ile taka została wskazana.
- Brak podstawy prawnej wyłączającej obowiązek udostępniania prospektu.
- Nieprawidłowy kod MIC.
- Data zakończenia subskrypcji nie może być data przyszłą w stosunku do daty emisji instrumentu.

## <span id="page-10-0"></span>**6. Słownik grup instrumentów dla kategorii obligacji**

Wykaz obowiązuje od dnia 30 maja 2024 roku i jest zgodny z rozdziałem drugim ustawy o obligacjach. Właściwy rodzaj obligacji należy przypisać do każdej emisji obligacji zarejestrowanej w KDPW przed 30 maja 2024 roku i nieumorzonej przed tą datą.

#### **Obligacje partycypacyjne**

- o 'OPIF' Obligacje partycypacyjne (korporacyjne) imienne o stałym oprocentowaniu,
- o 'OPIS' Obligacje partycypacyjne (municypalne) imienne o stałym oprocentowaniu,
- $\circ$  'OPOF' Obligacje partycypacyjne (korporacyjne) na okaziciela o stałym oprocentowaniu,
- $\circ$  'OPOS' Obligacje partycypacyjne (municypalne) na okaziciela o stałym oprocentowaniu,
- o 'OPIV' Obligacje partycypacyjne (korporacyjne) imienne o zmiennym oprocentowaniu,
- o 'OPIW' Obligacje partycypacyjne (municypalne) imienne o zmiennym oprocentowaniu,
- o 'OPOV' Obligacje partycypacyjne (korporacyjne) na okaziciela o zmiennym oprocentowaniu,
- o 'OPOW' Obligacje partycypacyjne (municypalne)na okaziciela o zmiennym oprocentowaniu,
- o 'OPIZ' Obligacje partycypacyjne (korporacyjne) imienne zerokuponowe,
- o 'OPIX' Obligacje partycypacyjne (municypalne) imienne zerokuponowe,
- o 'OPOZ' Obligacje partycypacyjne (korporacyjne) na okaziciela zerokuponowe,
- o 'OPOX' Obligacje partycypacyjne (municypalne) na okaziciela zerokuponowe,
- o 'OPIN' Obligacje partycypacyjne (korporacyjne) imienne o płatności niepieniężnej,
- $\circ$  'OPIM' Obligacje partycypacyjne (municypalne) imienne o płatności niepienieżnej,
- o 'OPON' Obligacje partycypacyjne (korporacyjne) na okaziciela o płatności niepieniężnej,
- $\circ$  'OPOM' Obligacie partycypacyjne (municypalne) na okaziciela o płatności niepienieżnej.

#### **Obligacje z prawem pierwszeństwa**

- $\circ$  'OZIF' Obligacje z prawem pierwszeństwa imienne o stałym oprocentowaniu,
- $\circ$  'OZOF' Obligacje z prawem pierwszeństwa na okaziciela o stałym oprocentowaniu,
- $\circ$  'OZIV' Obligacje z prawem pierwszeństwa imienne o zmiennym oprocentowaniu,
- o 'OZOV' Obligacje z prawem pierwszeństwa na okaziciela o zmiennym oprocentowaniu,
- o 'OZIZ' Obligacje z prawem pierwszeństwa imienne zerokuponowe,
- o 'OZOZ' Obligacje z prawem pierwszeństwa na okaziciela zerokuponowe,
- o 'OZIN' Obligacje z prawem pierwszeństwa imienne o płatności niepieniężnej,
- o 'OZON' Obligacje z prawem pierwszeństwa na okaziciela o płatności niepieniężnej,

#### **Obligacje zamienne**

- o 'OZSI' Obligacje zamienne e o stałym oprocentowaniu,
- o 'OZSO' Obligacje zamienne na okaziciela o stałym oprocentowaniu,
- o 'OZVI' Obligacje zamienne imienne o zmiennym oprocentowaniu,
- $\circ$  'OZVO' Obligacie z zamienne na okaziciela o zmiennym oprocentowaniu,
- o 'OZZI' Obligacje zamienne imienne zerokuponowe,
- o 'OZZO' Obligacje zamienne na okaziciela zerokuponowe,
- o 'OZNI' Obligacje zamienne imienne o płatności niepieniężnej,
- o 'OZNO' Obligacje zamienne na okaziciela o płatności niepieniężnej,

#### **Obligacje podporządkowane**

- $\circ$  'ODIF' Obligacje podporządkowane (korporacyjne) imienne o stałym oprocentowaniu,
- o 'ODIS' Obligacje podporządkowane (municypalne) imienne o stałym oprocentowaniu,
- o 'ODOF' Obligacje podporządkowane (korporacyjne) na okaziciela o stałym oprocentowaniu,
- o 'ODOS' Obligacje podporządkowane (municypalne) na okaziciela o stałym oprocentowaniu,
- o 'ODIV' Obligacje podporządkowane (korporacyjne) imienne o zmiennym oprocentowaniu,
- o 'ODIW' Obligacje podporządkowane (municypalne) na okaziciela o zmiennym oprocentowaniu,
- o 'ODOV' Obligacje podporządkowane (korporacyjne) na okaziciela o zmiennym oprocentowaniu,
- o 'ODOW' Obligacje podporządkowane (municypalne) na okaziciela o zmiennym oprocentowaniu,
- $\circ$  'ODIZ' Obligacje podporządkowane (korporacyjne) imienne zerokuponowe,
- o 'ODIX' Obligacje podporządkowane (municypalne) imienne zerokuponowe,
- o 'ODOZ' Obligacje podporządkowane (korporacyjne) na okaziciela zerokuponowe,
- o 'ODOX' Obligacje podporządkowane (municypalne) na okaziciela zerokuponowe,
- o 'ODIN' Obligacje podporządkowane (korporacyjne) imienne o płatności niepieniężnej,
- o 'ODIM' Obligacje podporządkowane (municypalne) imienne o płatności niepieniężnej,
- o 'ODON' Obligacje podporządkowane (korporacyjne) na okaziciela o płatności niepieniężnej,
- o 'ODOM' Obligacje podporządkowane (municypalne) na okaziciela o płatności niepieniężnej,

#### **Obligacje wieczyste**

- $\circ$  'OWIF' Obligacie wieczyste (korporacyjne) imienne o stałym oprocentowaniu,
- $\circ$  'OWIS' Obligacje wieczyste (municypalne) imienne o stałym oprocentowaniu,
- o 'OWOF' Obligacje wieczyste (korporacyjne) na okaziciela o stałym oprocentowaniu,
- $\circ$  'OWOS' Obligacje wieczyste (municypalne) na okaziciela o stałym oprocentowaniu,
- o 'OWIV' Obligacje wieczyste (korporacyjne) imienne o zmiennym oprocentowaniu,
- $\circ$  'OWIW' Obligacie wieczyste (municypalne) imienne o zmiennym oprocentowaniu,
- $\circ$  'OWOV' Obligacje wieczyste (korporacyjne) na okaziciela o zmiennym oprocentowaniu,
- $\circ$  'OWOW' Obligacje wieczyste (municypalne) na okaziciela o zmiennym oprocentowaniu,
- o 'OWIZ' Obligacje wieczyste (korporacyjne) imienne zerokuponowe,
- o 'OWIX' Obligacje wieczyste (municypalne) imienne zerokuponowe,
- o 'OWOZ' Obligacje wieczyste (korporacyjne) na okaziciela zerokuponowe,
- o 'OWOX' Obligacje wieczyste (municypalne) na okaziciela zerokuponowe,
- o 'OWIN' Obligacje wieczyste (korporacyjne) imienne o płatności niepieniężnej,
- o 'OWIM' Obligacje wieczyste (municypalne) imienne o płatności niepieniężnej,
- o 'OWON' Obligacje wieczyste (korporacyjne) na okaziciela o płatności niepieniężnej,
- o 'OWOM' Obligacje wieczyste (municypalne) na okaziciela o płatności niepieniężnej,

#### **Obligacje przychodowe**

- o 'ORIF' Obligacje przychodowe imienne (korporacyjne) o stałym oprocentowaniu,
- o 'ORIS' Obligacje przychodowe imienne (municypalne) o stałym oprocentowaniu,
- $\circ$  'OROF' Obligacje przychodowe (korporacyjne) na okaziciela o stałym oprocentowaniu,
- o 'OROS' Obligacje przychodowe (municypalne) na okaziciela o stałym oprocentowaniu,
- $\circ$  'ORIV' Obligacje przychodowe (korporacyjne) imienne o zmiennym oprocentowaniu,
- $\circ$  'ORIW' Obligacje przychodowe (municypalne) imienne o zmiennym oprocentowaniu,
- o 'OROV' Obligacje przychodowe (korporacyjne) na okaziciela o zmiennym oprocentowaniu,
- $\circ$  'OROW' Obligacie przychodowe (municypalne) na okaziciela o zmiennym oprocentowaniu,
- o 'ORIZ' Obligacje przychodowe (korporacyjne) imienne zerokuponowe,
- o 'ORIX' Obligacje przychodowe (municypalne) imienne zerokuponowe,
- o 'OROZ' Obligacje przychodowe (korporacyjne) na okaziciela zerokuponowe,
- o 'OROX' Obligacje przychodowe (municypalne) na okaziciela zerokuponowe,
- o 'ORIN' Obligacje przychodowe (korporacyjne) imienne o płatności niepieniężnej,
- o 'ORIM' Obligacje przychodowe (municypalne) imienne o płatności niepieniężnej,
- o 'ORON' Obligacje przychodowe (korporacyjne) na okaziciela o płatności niepieniężnej,
- $\circ$  'OROM' Obligacie przychodowe (municypalne) na okaziciela o płatności niepienieżnej.

#### **Obligacje kapitałowe**

- o 'OAIF' Obligacje kapitałowe imienne o stałym oprocentowaniu,
- o 'OAOF' Obligacje kapitałowe na okaziciela o stałym oprocentowaniu,
- o 'OAIV' Obligacje kapitałowe imienne o zmiennym oprocentowaniu,
- o 'OAOV' Obligacje kapitałowe na okaziciela o zmiennym oprocentowaniu,
- o 'OAIZ' Obligacje kapitałowe imienne zerokuponowe,
- o 'OAOZ' Obligacje kapitałowe na okaziciela zerokuponowe,
- o 'OAIN' Obligacje kapitałowe imienne o płatności niepieniężnej,
- o 'OAON' Obligacje kapitałowe na okaziciela o płatności niepieniężnej,

#### **Obligacje transformacyjne**

- o 'OTIF' Obligacje transformacyjne (korporacyjne) imienne o stałym oprocentowaniu,
- o 'OTIS' Obligacje transformacyjne (municypalne) imienne o stałym oprocentowaniu,
- o 'OTOF' Obligacje transformacyjne (korporacyjne) na okaziciela o stałym oprocentowaniu,
- o 'OTOS' Obligacje transformacyjne (municypalne) na okaziciela o stałym oprocentowaniu,
- $\circ$  'OTIV' Obligacje transformacyjne (korporacyjne) imienne o zmiennym oprocentowaniu,
- $\circ$  'OTIW' Obligacje transformacyjne (municypalne) imienne o zmiennym oprocentowaniu,
- o 'OTOV' Obligacje transformacyjne (korporacyjne) na okaziciela o zmiennym oprocentowaniu,
- o 'OTOW' Obligacje transformacyjne (municypalne) na okaziciela o zmiennym oprocentowaniu,
- o 'OTIZ' Obligacje transformacyjne (korporacyjne) imienne zerokuponowe,
- o 'OTIX' Obligacje transformacyjne (municypalne) imienne zerokuponowe,
- $\circ$  'OTOZ' Obligacje transformacyjne (korporacyjne) na okaziciela zerokuponowe,
- o 'OTOX' Obligacje transformacyjne (municypalne) na okaziciela zerokuponowe,
- $\circ$  'OTIN' Obligacie transformacyjne (korporacyjne) imienne o płatności niepienieżnej,
- o 'OTIM' Obligacje transformacyjne (municypalne) imienne o płatności niepieniężnej,
- o 'OTON' Obligacje transformacyjne (korporacyjne) na okaziciela o płatności niepieniężnej,
- o 'OTOM' Obligacje transformacyjne (municypalne) na okaziciela o płatności niepieniężnej,

#### **Obligacje zwykłe**

- o 'OIIF' Obligacje zwykłe korporacyjne, imienne o stałym oprocentowaniu,
- o 'OIIM' Obligacje zwykłe municypalne, imienne o płatności niepieniężnej,
- o 'OIIN' Obligacje zwykłe korporacyjne, imienne o płatności niepieniężnej,
- o 'OIIS' Obligacje zwykłe municypalne, imienne o stałym oprocentowaniu,
- $\circ$  'OIIV' Obligacje zwykłe korporacyjne, imienne o zmiennym oprocentowaniu,
- o 'OIIW' Obligacje zwykłe municypalne, imienne o zmiennym oprocentowaniu,
- o 'OIIX' Obligacje zwykłe municypalne, imienne zerokuponowe,
- o 'OIIZ' Obligacje zwykłe korporacyjne, imienne zerokuponowe,
- o 'OIOF' Obligacje zwykłe korporacyjne, na okaziciela o stałym oprocentowaniu,
- $\circ$  'OIOM' Obligacje zwykłe municypalne, na okaziciela o płatności niepienieżnej,
- o 'OION' Obligacje zwykłe korporacyjne, na okaziciela o płatności niepieniężnej,
- o 'OIOS' –Obligacje zwykłe municypalne, na okaziciela o stałym oprocentowaniu,
- o 'OIOV' Obligacje zwykłe korporacyjne, na okaziciela o zmiennym oprocentowaniu,
- o 'OIOW' Obligacje zwykłe municypalne, na okaziciela o zmiennym oprocentowaniu,
- o 'OIOX' Obligacje zwykłe municypalne, na okaziciela zerokuponowe,
- o 'OIOZ' Obligacje zwykłe korporacyjne, na okaziciela zerokuponowe.